# TNI Stationary Source Audit Sample Expert Committee Meeting Environmental Measurement Symposium, Washington, DC August 12, 2010

Attendance:

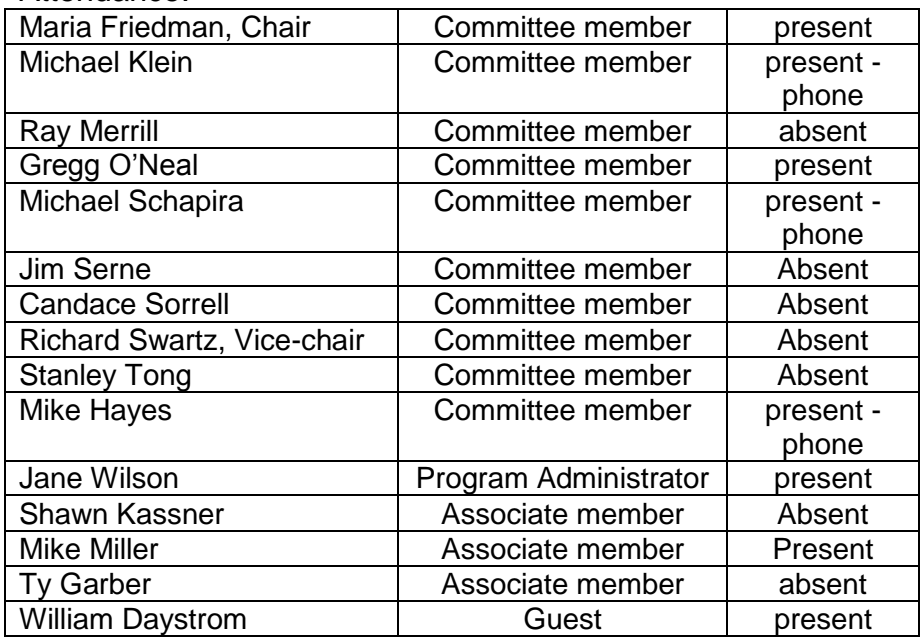

TNI Observers: Valgena Respass – Enthalpy Eddie Clemons – PQCS Randy Querry – A2LA Curtis Wood – ERA

1) SSAS Program Update

Maria Friedman welcomed the committee members and TNI observers at the meeting. The observers provided brief background on their interest in the work of the SSAS expert committee.

Maria Friedman gave a presentation covering the current status of the SSAS standards, accomplishments of the committee to date, and next steps in launching the TNI SSAS Program.

Accomplishments to date:

- 1) Final TNI SSAS standards were adopted in Oct 2009. Standard is 3 modules.
- 2) FAQs document was adopted in Jan 2010.
- 3) Database Revision Request form was recently completed.
- 4) Homepage was created on the TNI site for the SSAS program.

Maria explained how outreach was being conducted to technical contacts. An outreach letter written by the Expert Committee was forwarded by EPA on 6-24-2010 to EPA's email mailing list of Regulator contacts. The letter requested contact information to be

used in the TNI SSAS Program as technical contacts and to facilitate access to the SSAS Central Database. To date, 55 responses have been received by TNI.

#### Next steps –

EPA final rule is expected in September 2010. Maria anticipates that EPA will need to review the TNI SSAS standards and program for recognition purposes. An updated SSAS table is expected to be reviewed by the Expert Committee in Aug 2010. The updated table will need EPA review too. The SSAS Central Database will be operational in September 2010.

### Update on SSAS table subcommittee –

The membership has reviewed the current table and provided a summary of their work to date. The effort started in Feb 2010. All the inorganic analytes have been reviewed, and 1/3 of the organic analytes have been reviewed. Maria has asked the subcommittee to developing a formal proposal for the expert committee review, including development of full documentation of the changes and supporting rationale.

### SSAS Central Database update –

William Daystrom provided an update on the SSAS Central Database. The core components are in place and functional. William is currently developing a user guide. A Valid Values List (VVL) is posted on the TNI website, but will need to add participants when those are known. A form is available to request a new valid value. Maria asked about correlation to the TNI LAMS, as it has TNI analyte and method codes. There is also a need to coordinate with Dan Hickman to make sure new method codes are established as needed. The participants discussed whether there is also a need for a correlation with EPA method names/numbers. William has already cross-referenced this information in the background of the Central Database. It was asked whether the data can be split down to the technology level by method. EPA historical data were not broken down this way, but is it possible to break it out going forward? For a TNI method code, the technology must be specified (form on TNI site). The subcommittee on the Central Database will take up this discussion.

Access to the database is being set up and users can request access through the TNI site. Gregg O'Neal questioned whether the outreach respondents are actually decision makers or those that can provide technical input on SSAS samples. Different levels of access to the database can be arranged. Michael Klein asked if there is a contact from every state, but the responses haven't been looked at that way yet. Maria, Gregg, and William will look at the distribution of responders. Other routes of outreach may be needed to get to the right people, such as contacting the EPA regional offices.

William showed where to access the SSAS information on TNI website [\(http://nelac](http://nelac-institute.org/)[institute.org\)](http://nelac-institute.org/). The website contains links to the FAQs, standards, forms, etc.

2) SSAS Central Database Demonstration

William demonstrated reports that will be available in the SSAS Central Database. Access is currently free of charge, though this is subject to change. The information available will vary depending on the type of Participant requesting the data, as defined by the Expert Committee in the Central Database Permission Matrix that was approved at a previous meeting. Reports for Regulators, Stationary Source Testers, Laboratories, Facilities, and Providers were shown. Provider Accreditor reports were not

demonstrated, however, William explained that the Provider Accreditor would have access to all data in the Central Database.

When attempting to access a Central Database report, the user must enter a valid username and password. After gaining access, the user will see a columnar grid (similar to a spreadsheet) containing audit sample data. Columns may be sorted by clicking on the column headers. Specific data may be queried by clicking on a "Search" link on the page. A variety of fields may be searched, such as the method, analyte, and state; the fields available for searching and the data underlying those searches will vary according to the Permission Matrix.

It was pointed out that the Facility Name was not present in the columnar grid. William replied that this was an oversight that would be corrected before the system went online.

William then demonstrated statistical reports that will be available. All Participants will be able to view anonymous Program statistics showing the number of audit samples that were acceptable/not acceptable for a given method and analyte in a given year. Furthermore, as determined by the Permission Matrix, certain Participant types will be able to view statistics that are based on filtered audit sample data, for example, data for a specific Laboratory.

3) SSAS Central Database Training for Providers for EDD uploads

William concluded his demonstration of the SSAS Central Database by reviewing information of interest to Providers, who will be responsible for uploading audit sample data into the Central Database.

The SSAS Central Database website [\(http://nelac-institute.org/ssas/cdb.php\)](http://nelac-institute.org/ssas/cdb.php) contains a section labeled "Provider Tools" which has links for the Electronic Deliverable Specification, example EDDs, Valid Value List (VVL), the Valid Value Request Form, the Data Revision Request Form, and for EDD Uploads.

The EDD Upload procedure was demonstrated. When a Provider wants to upload data into the SSAS Central Database, they visit an Upload EDD page on the website. Access to the page is controlled by a username and password assigned by TNI. After entering valid credentials, the Provider clicks on a button on the website to browse to a file on their PC/server; the format of EDDs is defined in the Electronic Deliverable Specification document available on the SSAS Central Database website.

When an EDD is uploaded, the website initiates an internal audit trail of the upload process, and performs an extensive series of validation checks against the data being uploaded. Examples of the checks performed include: compliance check against the expected EDD structure; screening for duplicates; verification of valid values; and "sanity" checks to ensure that analyte codes correspond with expected method codes in the EDD.

If any errors are detected in the EDD, a summary of the errors is displayed and none of the data in the EDD is accepted. Otherwise, data is accepted into the database and a message will indicate the number of rows of data that were uploaded.

William pointed out one special instance whereby an EDD could have an error and data would still be accepted into the SSAS Central Database. If an EDD contains duplicate results within the same file, but otherwise has zero errors, and if those results were not previously uploaded, the website will accept all non-duplicated results and display an error message regarding the duplicates. In any case, the website will clearly indicate the number of rows that were successfully uploaded.

## 4) Conclusion

Maria opened the meeting up to questions. It was asked whether EPA was still shipping audit samples. Answer: EPA stopped providing free audit samples on 5-31-2010.

It was also asked whether Providers already accredited as PT Providers needed to be specifically accredited as SSAS Providers in order to participate in the TNI SSAS Program. Answer: Yes.

Mike Hayes said that he thought the accreditation process was too lengthy and costly. Maria mentioned that committee understands the concern but the TNI Standard has specific requirements regarding Provider accreditation. This topic may be discussed further, if needed, depending on what requirements will be defined when the rule is finalized.

Maria thanked everyone for their participation. The next meeting of the SSAS Expert Committee will be held on a date to be determined.